## **Androidでアプリをインストールする方法**

## **「Playストア」のアプリ を開く ❶**

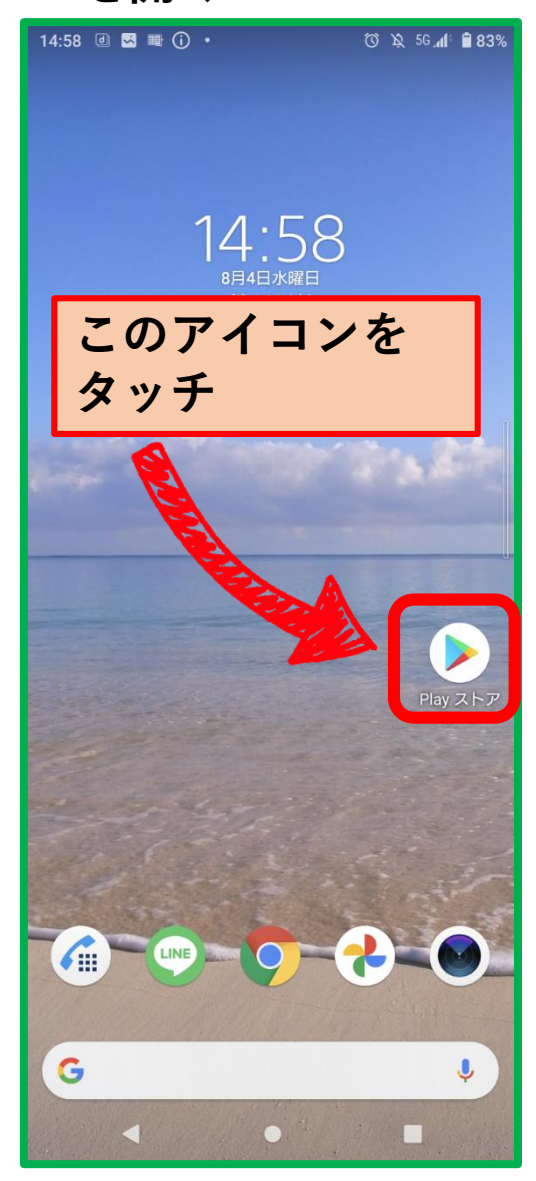

**❷「検索」する**

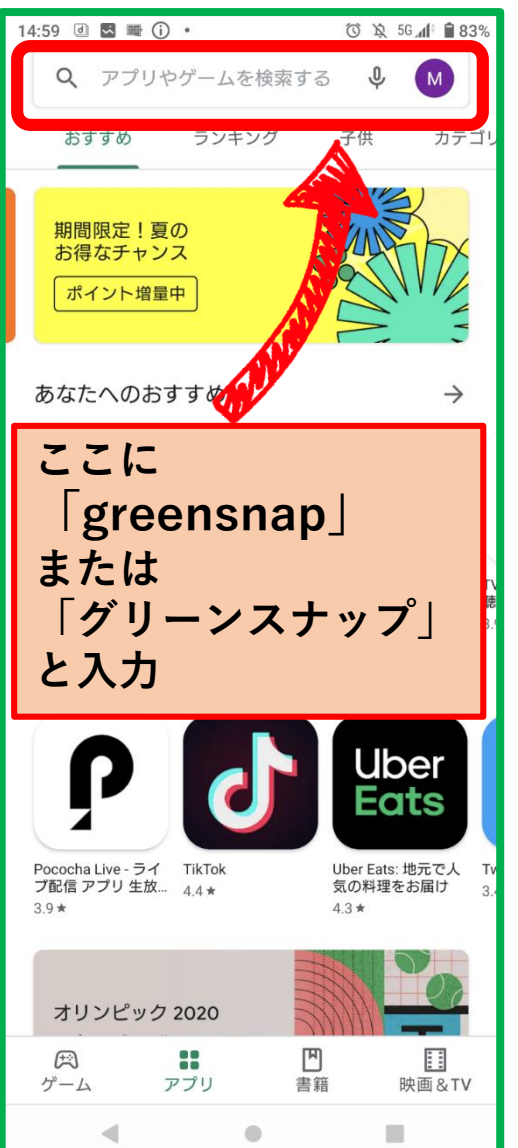

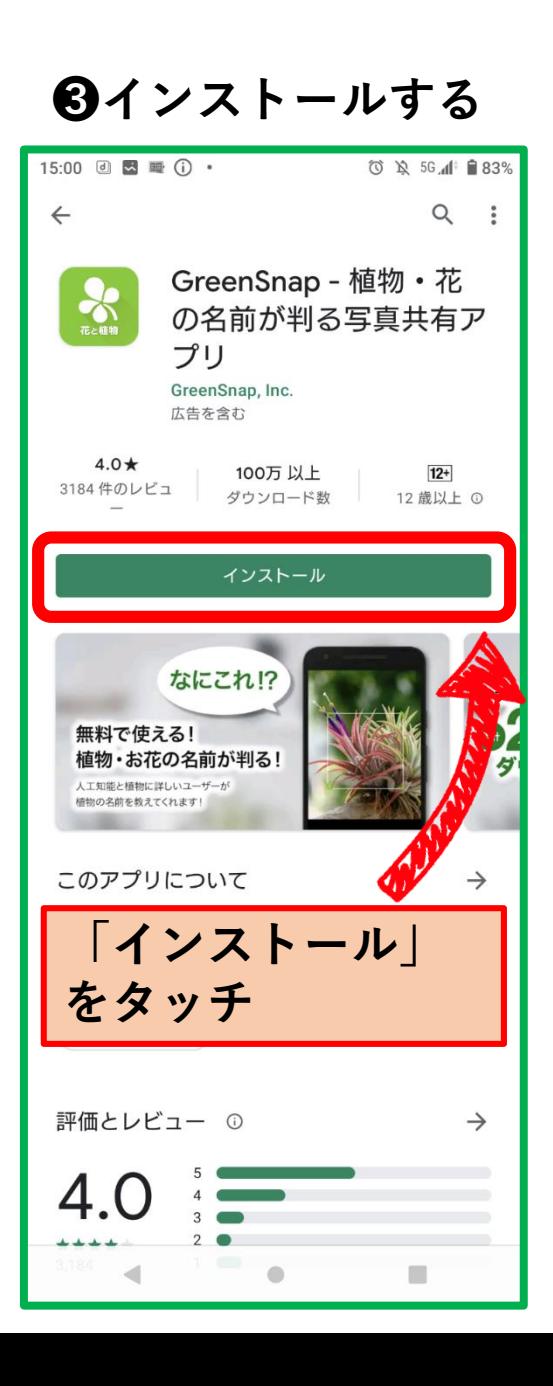

**❹アプリを開く**

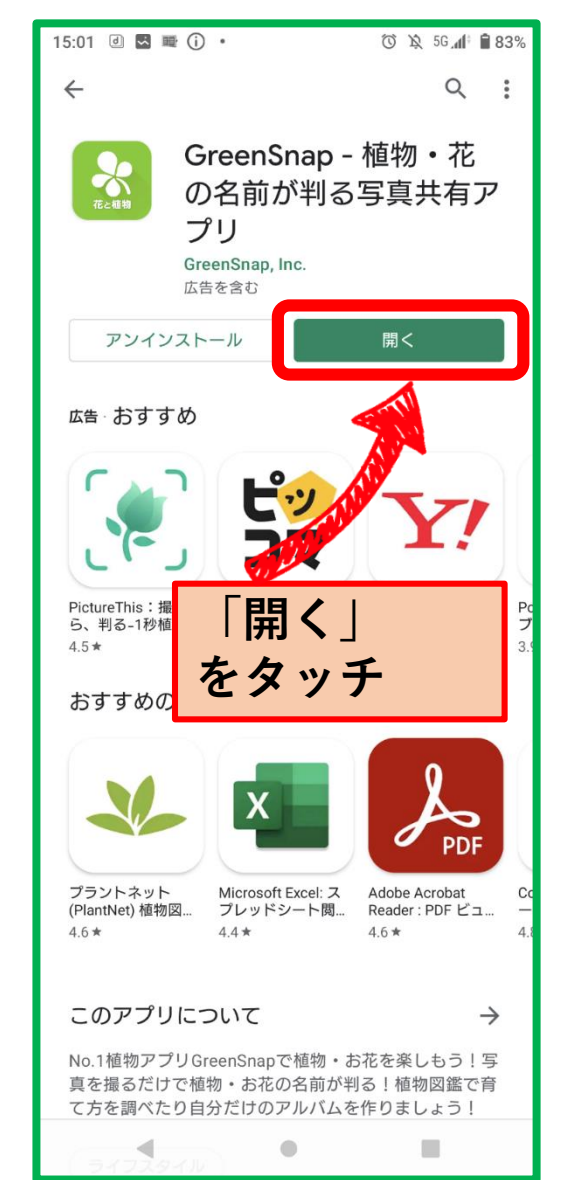